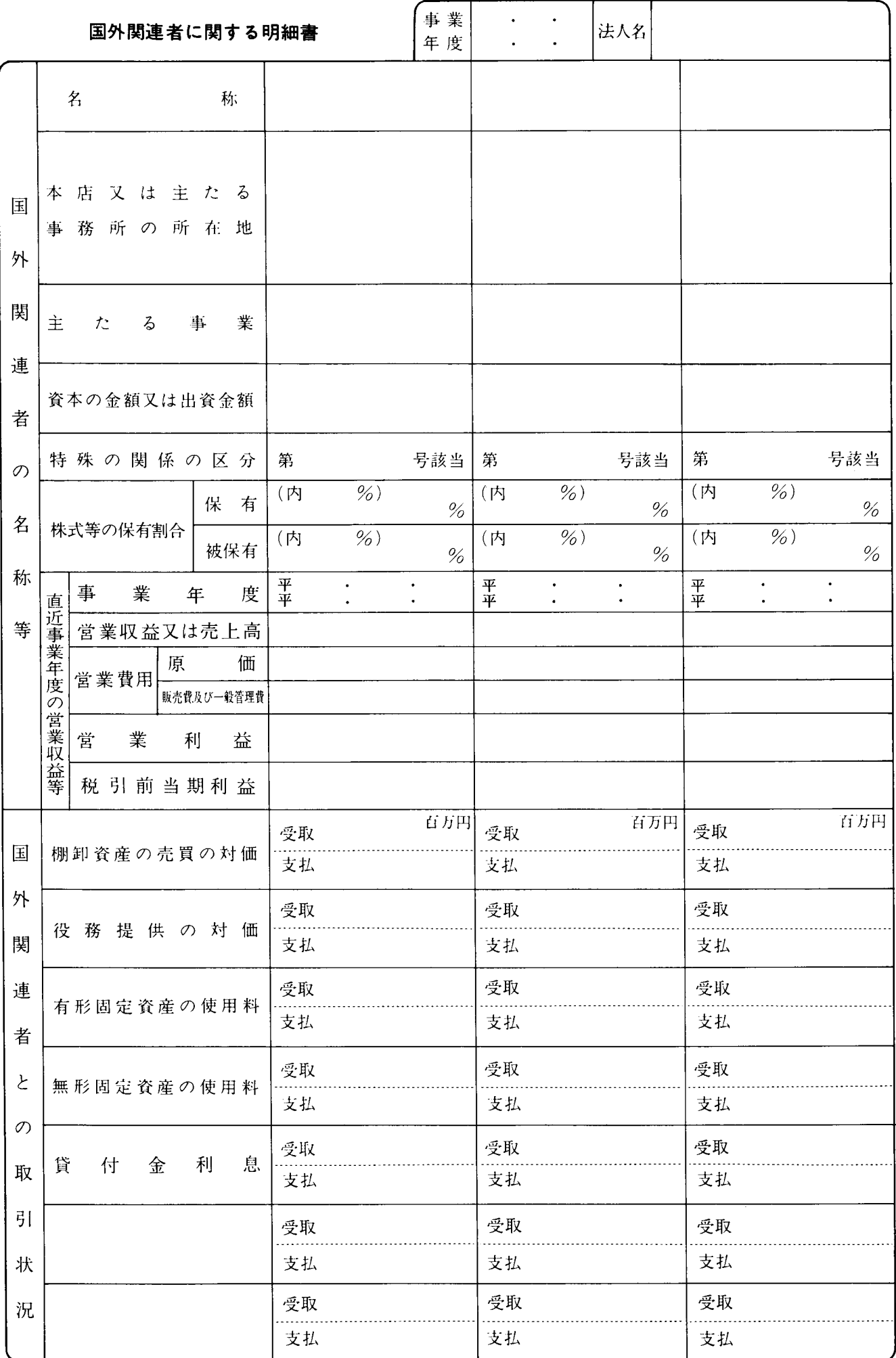

## 別表十六の四の記載の仕方

- 1 この明細書は、法人が措置法第66条の4第15項 (国 外関連者に関する明細書の添付》の規定の適用を受け る場合に記載します。
- 「特殊の関係の区分」欄には、国外関連者との関  $2^{\circ}$ 係が措置法令第39条の12第1項各号《特殊の関係の 意義)のいずれに該当するかに応じ、該当号を記載し ます。
- 3 「資本の金額又は出資金額」欄は、国外関連者の所 在地国の通貨により記載することとし、円換算する必 要はありません。
- 4 「株式等の保有割合」の「保有」欄には、法人が直 接又は間接に保有する国外関連者の株式等の保有割合 を記載し、破保有」欄には、国外関連者により直接若し くは間接に保有されている株式等の保有割合又は同一 の者(その法人及び国外関連者が同一の者によって それぞれ発行済株式等を直接若しくは間接に保有さ れている場合におけるその同一の者)により直接若 しくは間接に保有されているその法人の株式等の保 有割合を記載します。

なお、「保有」欄の内書には法人が直接に保有する国

外関連者の株式等の保有割合を、破保有」欄の内書に は国外関連者等が直接に保有する当該法人の株式等の 保有割合をそれぞれ記載します。

- 「直近事業年度の営業収益等」の各欄には、当期の  $5 -$ 終了の日以前の同日に最も近い日に終了する国外関連 者の事業年度の営業収益、営業費用、営業利益及び税 引前当期利益の額をそれぞれ記載します。
- 「国外関連者との取引状況」の各欄には、当期にお 6 いて、国外関連者 (措置法第66条の4第6項 《非関 連者を通ずる取引への適用》の規定の適用がある場 合における同項に規定する非関連者を含みます。)か ら支払を受ける対価の額の総額又は国外関連者に支 払う対価の額の総額を取引の種類別にそれぞれ記載 します。この場合、当期の確定申告書の提出の時まで に取引金額の実額を計算することが困難な事情にあ るときは、合理的な方法により算定した推計値を記 載することとして差し支えありません。

なお、記載すべき金額の単位は百万円とし、百万円 未満の端数は四捨五入します。